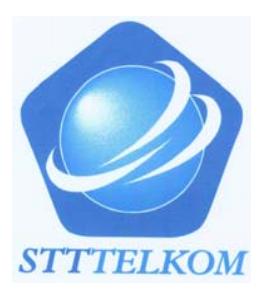

# **8 7. APLIKASI INTEGRAL**

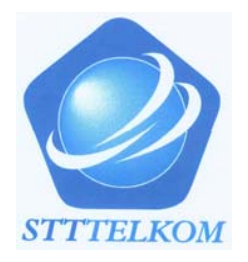

## 7.1 Menghitung Luas Daerah

a. Misalkan daerah  $D = \{(x, y) | a \le x \le b, 0 \le y \le f(x) \}$ 

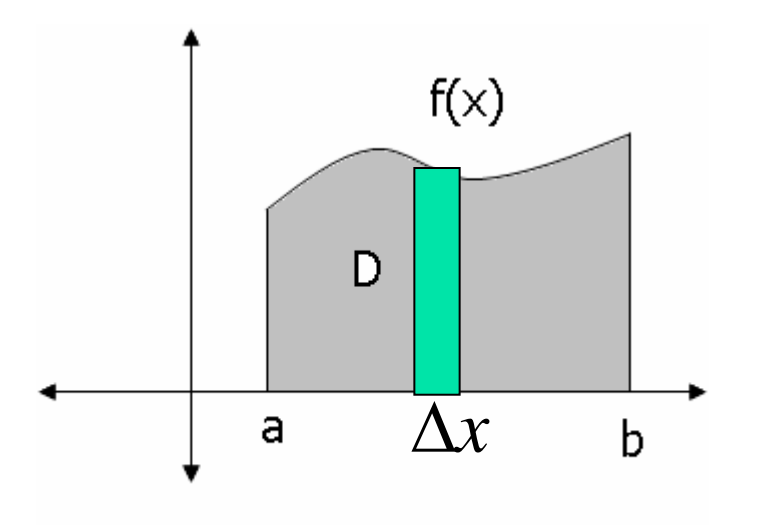

Luas  $D = ?$ 

Langkah :

1. Iris D menjadi n bagian dan luas satu buah irisan dihampiri oleh luas persegi panjang dengan tinggi f(x) alas(lebar) ∆*x*

 $\Delta A \approx |f(x)| \Delta x$ 

2. Luas D dihampiri oleh jumlah luas persegi panjang. Dengan mengambil limitnya diperoleh: *b*

Luas D = A = 
$$
\int_{a}^{b} |f(x)| dx
$$

Contoh : Hitung luas daerah yang dibatasi oleh kurva  $y = x^2$ , sumbu  $x_i$  dan  $x = 2$ . 3 8 3 1 2 03 2 02 2 0 $\int x^2 dx = \int x^2 dx = \frac{1}{3}x^3$  =  $\overline{\phantom{a}}$  $\Box$  $=$   $\Box x$   $\Box ax$   $=$   $\Box x$   $\Box x$   $=$  $\int |x^2| dx = \int$  $A = |x^2| dx = |x^2 dx = -x$  $y = x^2$  $y = x^2$ 2 ∆*x* Luas irisan2*x* $\Delta A \approx |x^2|\Delta x$ 2 Luas daerah

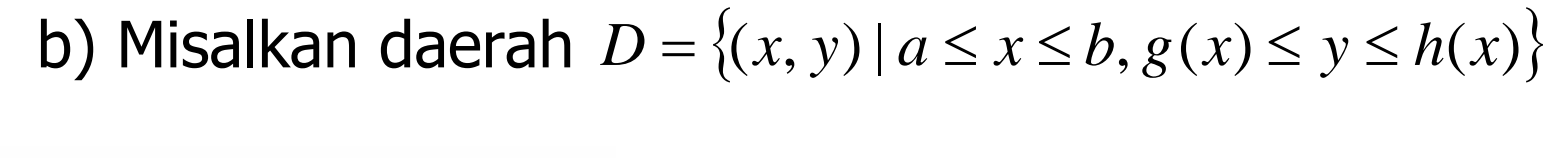

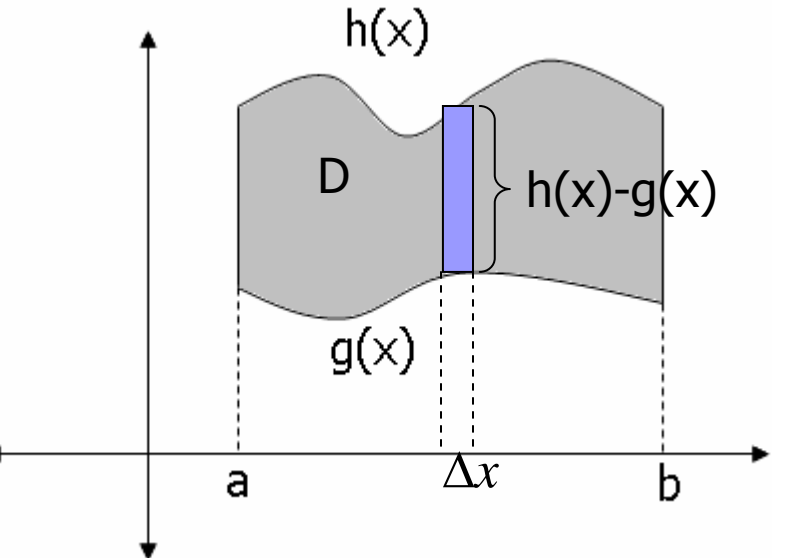

Luas  $D = ?$ 

Langkah :

∆*x* dengan tinggi h(x)-g(x) alas(lebar) 1. Iris D menjadi n bagian dan luas satu buah irisan dihampiri oleh luas persegi panjang

 $\Delta A \approx |h(x) - g(x)| \Delta x$ 

2. Luas D dihampiri oleh jumlah luas persegi panjang. Dengan mengambil limitnya diperoleh:

Luas D = A = 
$$
\int_{a}^{b} |h(x) - g(x)| dx
$$

**STTTELKOM** 

Contoh : Hitung luas daerah yang dibatasi oleh garis  $y = x + 4$ dan parabola  $y = x^2 - 2$ 

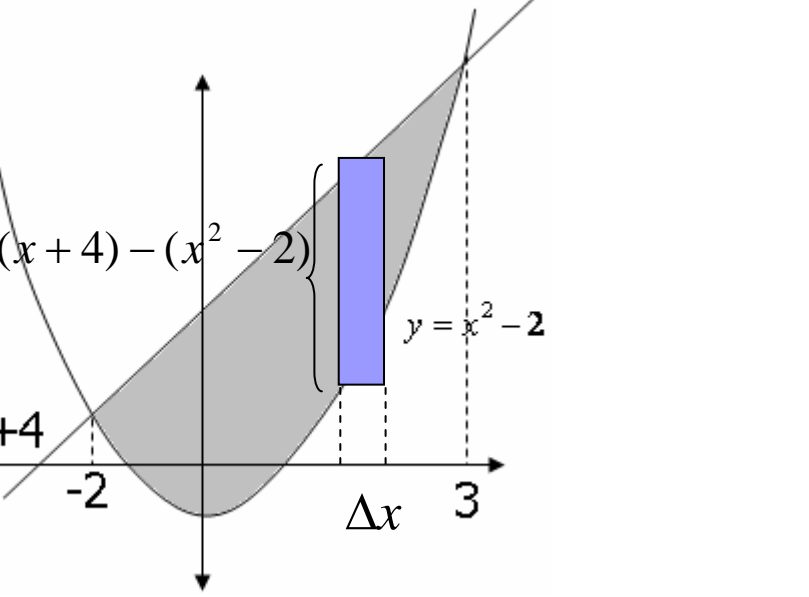

y=x+4

 $x + 4 = x^2 - 2$  $x^2 - x - 6 = 0$  $(x-3)(x+2) = 0$ Titik potong antara garis dan parabola  $x = -2, x = 3$ 

Luas irisan

$$
\Delta A \approx ((x+4)-(x^2-2))\Delta x
$$

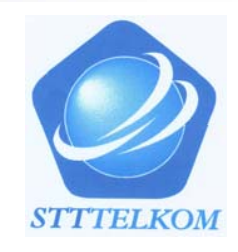

Sehingga luas daerah :

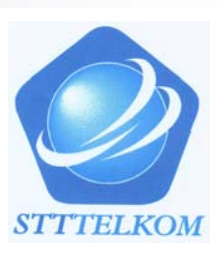

$$
A = \int_{-2}^{3} ((x+4) - (x^2 - 2)) dx = \int_{-2}^{3} (-x^2 + x + 6) dx
$$
  
=  $-\frac{1}{3}x^3 + \frac{1}{2}x^2 + 6x \Big]_{-2}^{3} = \frac{125}{6}$ 

Ctt :

Jika irisan dibuat tegak lurus terhadap sumbu x maka tinggi irisan adalah kurva yang terletak disebelah atas dikurangi kurva yang berada disebelah bawah. Jika batas atas dan bawah irisan berubah untuk sembarang irisan di D maka daerah D harus dibagi dua atau lebih

Contoh : Hitung luas daerah yang dibatasi oleh sumbu x,

$$
y = x^2 \text{ dan } y = -x + 2
$$

Jawab

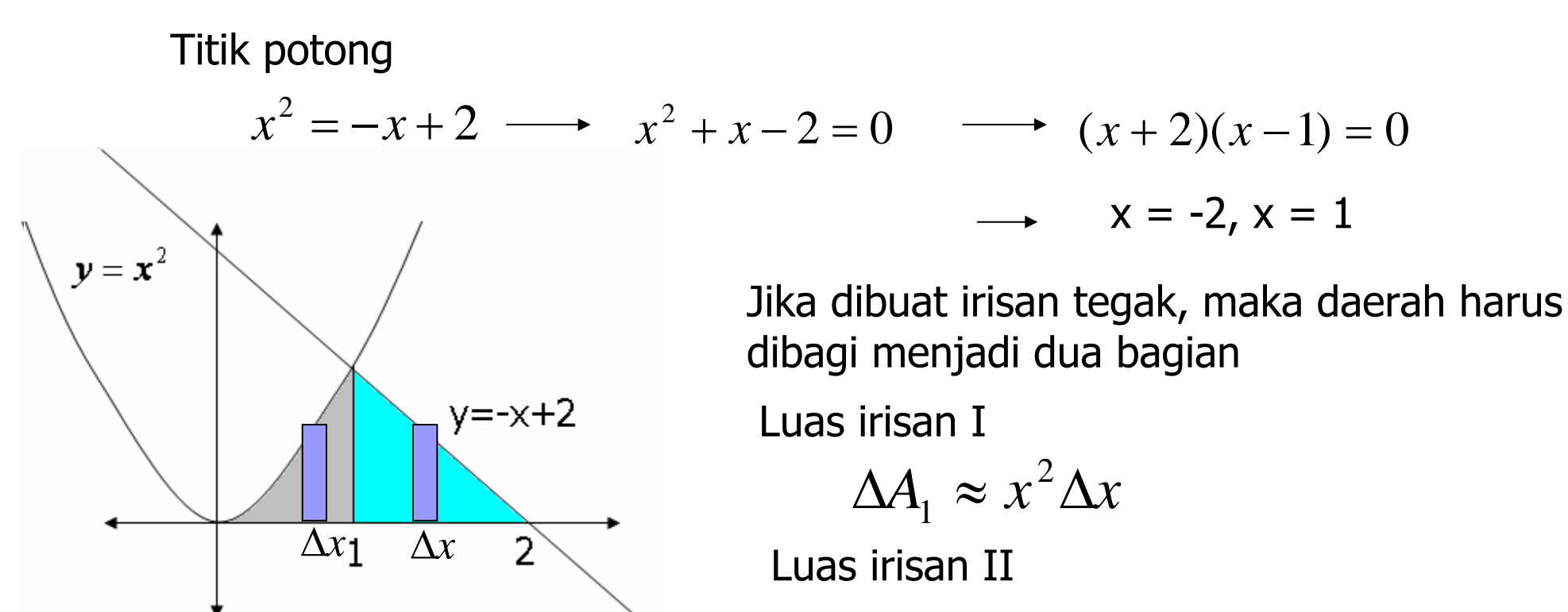

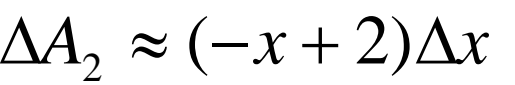

MA1114 KALKULUS I

**STITELKOM** 

Luas daerah I

$$
A_1 = \int_0^1 x^2 dx = \frac{1}{3} x^3 \Big|_0^1 = \frac{1}{3}
$$

Luas daerah II

$$
A_2 = \int_1^2 -x + 2 \, dx = -\frac{1}{2}x^2 + 2x \Big|_1^2
$$
  
=  $(-2 + 4) - (-\frac{1}{2} + 2) = \frac{1}{2}$ 

Sehingga luas daerah

$$
A = A_1 + A_2 = \frac{1}{3} + \frac{1}{2} = \frac{5}{6}
$$

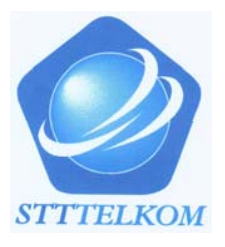

c). Misalkan daerah 
$$
D = \{(x, y) | c \le y \le d, g(y) \le x \le h(y) \}
$$

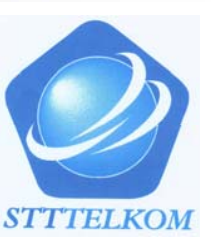

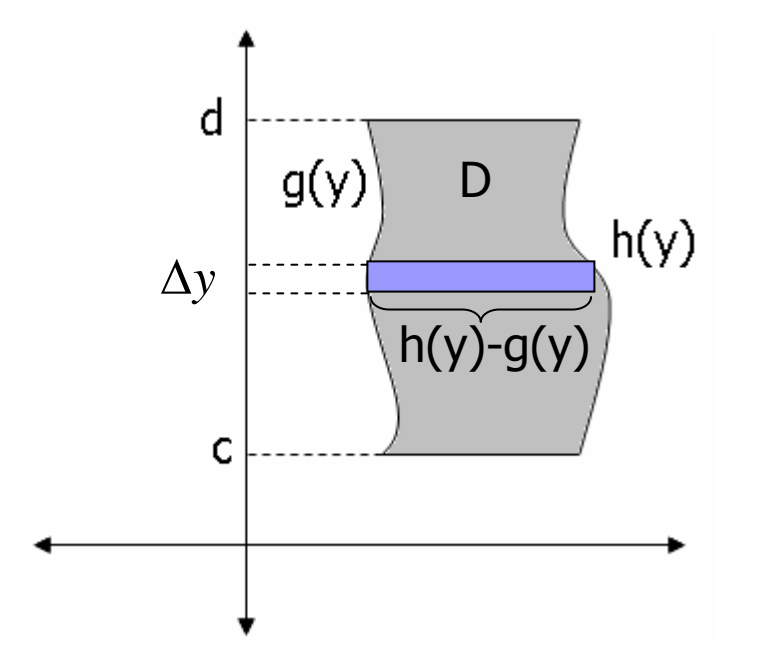

Luas  $D = ?$ 

Langkah :

1. Iris D menjadi n bagian dan luas satu buah irisan dihampiri oleh luas persegi panjang dengan tinggi h(y)-g(y) alas(lebar) <sup>∆</sup>*<sup>y</sup>*

∆*A* <sup>≈</sup> *h*( *y*) <sup>−</sup> *g*( *y*) ∆*y*

2. Luas D dihampiri oleh jumlah luas persegi panjang. Dengan mengambil limitnya diperoleh:

**Luas** 
$$
D = A = \int_{c}^{d} |h(y) - g(y)| dy
$$

Contoh: Hitung luas daerah yang dibatasi oleh  $x = 3 - y^2$ 

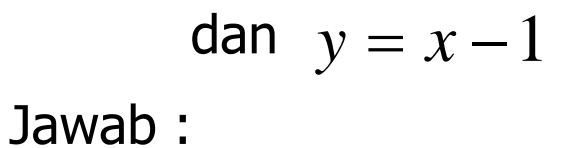

*x* = 3 − *y*<sup>2</sup> *y* = *x*−1 -21∆*y*  $(3 - y^2) - (y + 1)$ 

 Titik potong antara garis dan parabola

$$
y+1=3-y^2
$$
  
\n
$$
y^2 + y - 2 = 0
$$
  
\n
$$
(y+2)(y-1) = 0
$$
  
\n
$$
y = -2 \tan y = 1
$$

Luas irisan

$$
\Delta A = (3 - y^2) - (y + 1) \Delta y
$$

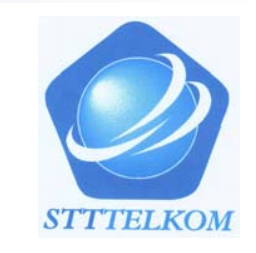

Sehingga luas daerah :

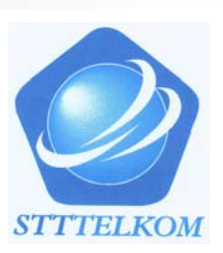

$$
L = \int_{-2}^{1} ((3 - y^2) - (y + 1)) dy = \int_{-2}^{1} (-y^2 - y + 2) dy
$$
  
=  $-\frac{1}{3}y^3 - \frac{1}{2}y^2 + 2y \Big]_{-2}^{1} = \frac{9}{2}.$ 

Ctt :

Jika irisan sejajar dengan sumbu x maka tinggi irisan adalah kurva yang terletak disebelah kanan dikurangi kurva yang berada disebelah kiri. Jika batas kanan dan kiri irisan berubah untuk sembarang irisan di D maka daerah D harus dibagi dua atau lebih

Soal Latihan

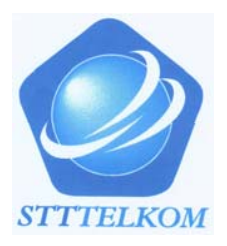

A. Gambarkan dan hitung luas daerah yang dibatasi oleh

1. 
$$
y = x^2
$$
 dan  $y = x + 2$   
\n2.  $y = x^3$ ,  $y = -x$ , dan  $y = 8$   
\n3.  $y = x$ ,  $y = 4x$ ,  $y = -x + 2$   
\n4.  $y = \sin x$ ,  $y = \cos x$ ,  $x = 0$ ,  $x = 2\pi$ .  
\n5.  $x = 4 - y^2$  dan  $y = x + 2$   
\n6.  $y = x^2 - 3x + 2$ , sumbu y, dan sumbu x

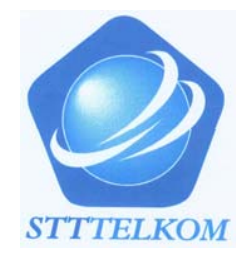

## **7.2 Menghitung volume benda putar**

## **7.2.1 Metoda Cakram**

**a**. Daerah  $D=$  $=\left\{(x,y)\mid a\leq x\leq b\right.,\, 0\leq y\leq f\left(x\right)\right\}$  diputar terhadap sumbu x

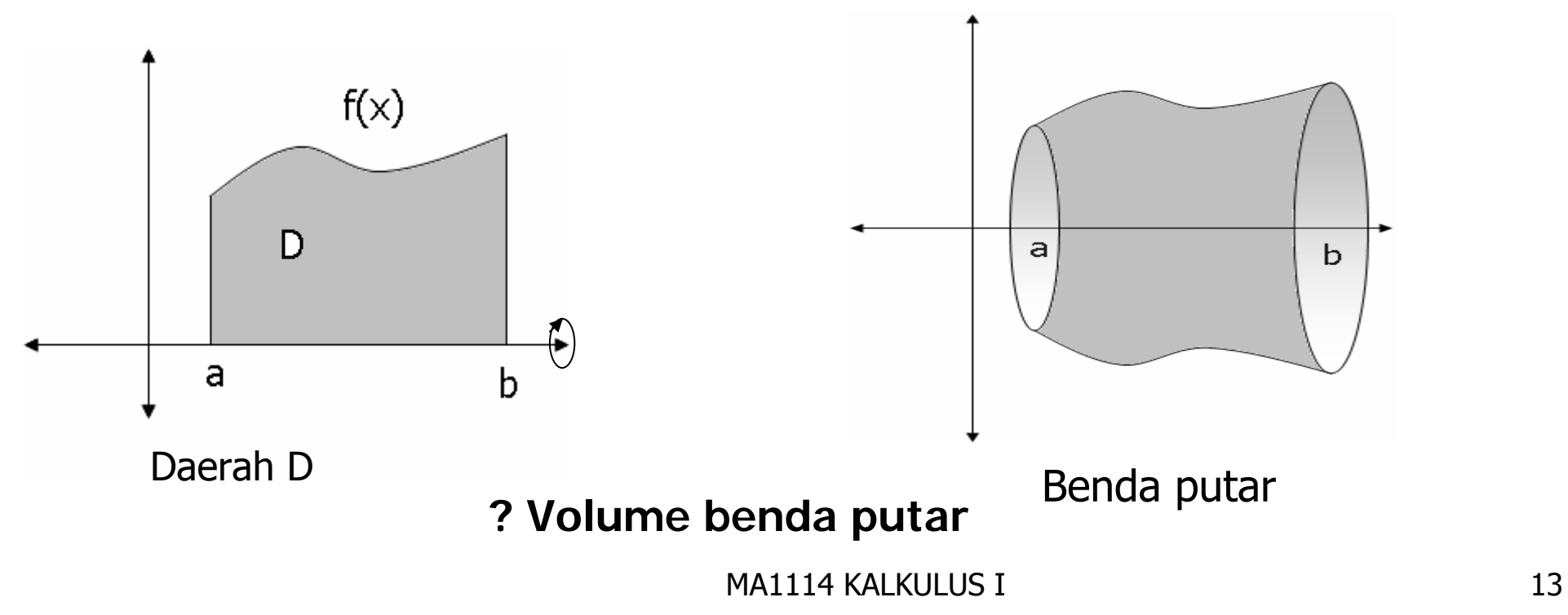

Untuk menghitung volume benda putar gunakan pendekatan Iris , hampiri, jumlahkan dan ambil limitnya.

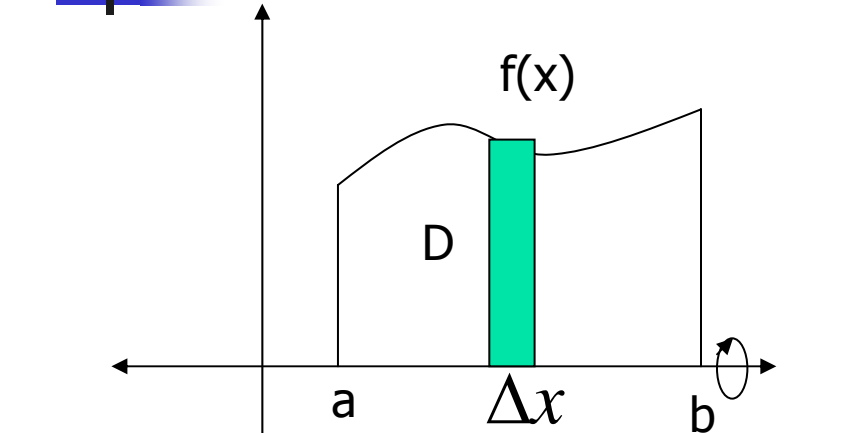

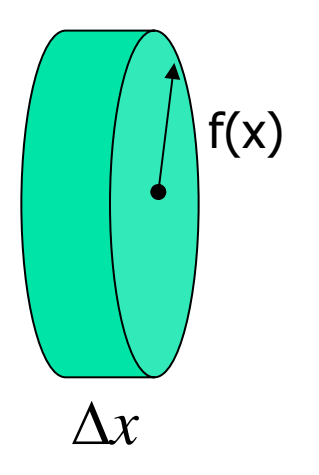

Jika irisan berbentuk persegi panjang dengan tinggi f(x) dan alas  $\Delta x\;$  diputar terhadap sumbu x akan diperoleh suatu cakram lingkaran dengan tebal $\Delta x$   $\,$  dan jari-jari f(x).

sehingga

$$
\Delta V \approx \pi \, f^2(x) \Delta x
$$

$$
V = \pi \int_{a}^{b} f^{2}(x) dx
$$

MA1114 KALKULUS I 14

**STTTELKOM** 

Contoh: Tentukan volume benda putar yang terjadi jika daerah D yang dibatasi oleh  $y = x^2$  , sumbu x, dan garis x=2 diputar terhadap sumbu  $x$ 

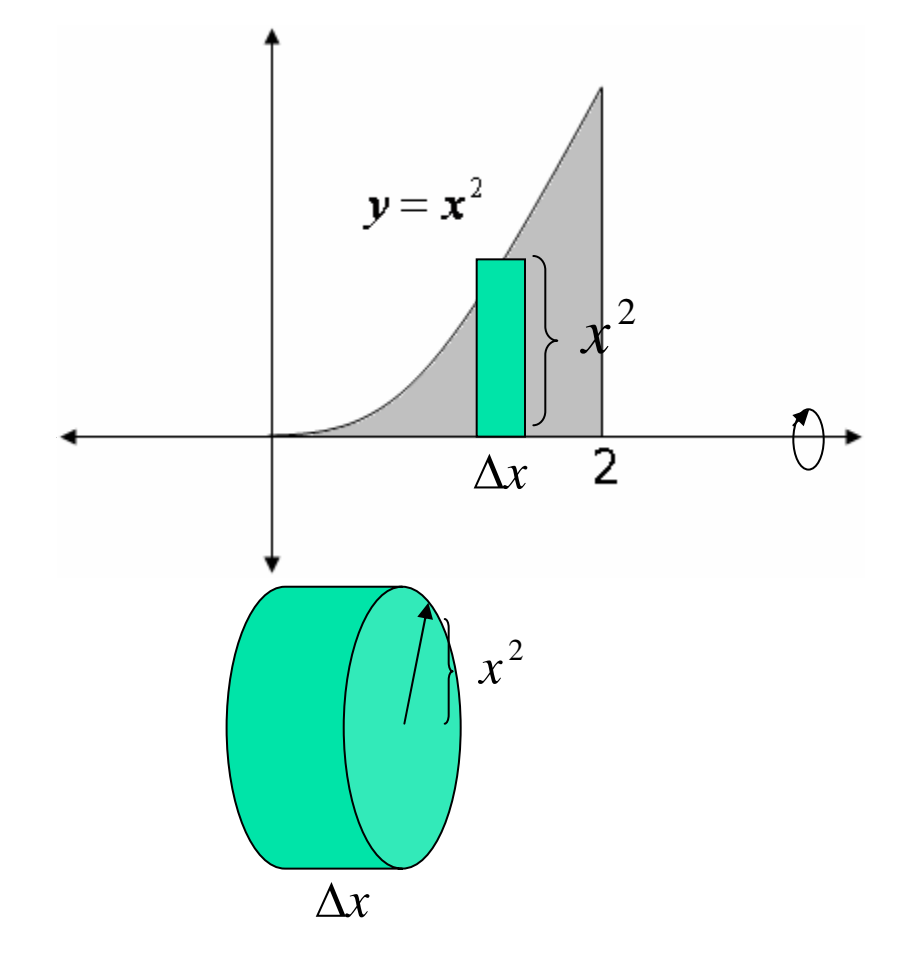

Jika irisan diputar terhadap sumbu <sup>x</sup> akan diperoleh cakram dengan jari-jari  $x^2$  dan tebal  $\Delta x$ 

Sehingga

$$
\Delta V \approx \pi (x^2)^2 \Delta x = \pi x^4 \Delta x
$$

Volume benda putar

$$
V = \pi \int_0^2 x^4 dx = \frac{\pi}{5} x^5 \Big|_0^2 = \frac{32}{5} \pi
$$

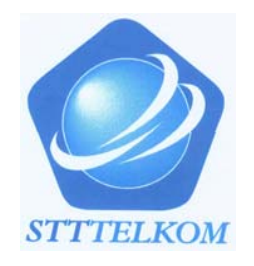

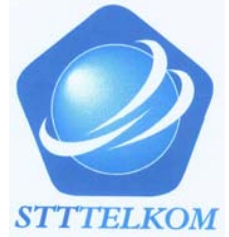

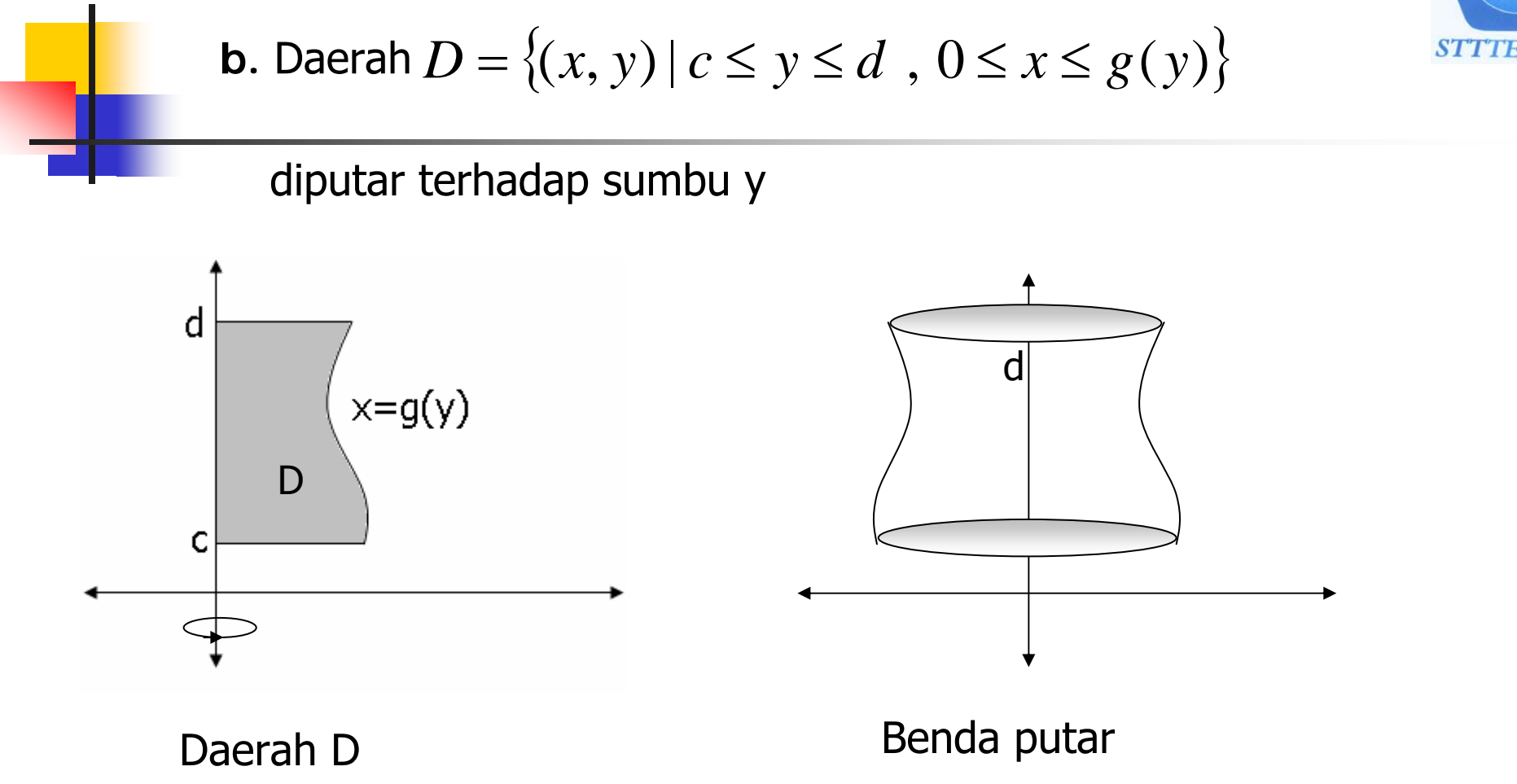

#### **? Volume benda putar**

**STTTELKOM** 

Iris , hampiri, jumlahkan dan ambil limitnya.

Untuk menghitung volume benda putar gunakan pendekatan

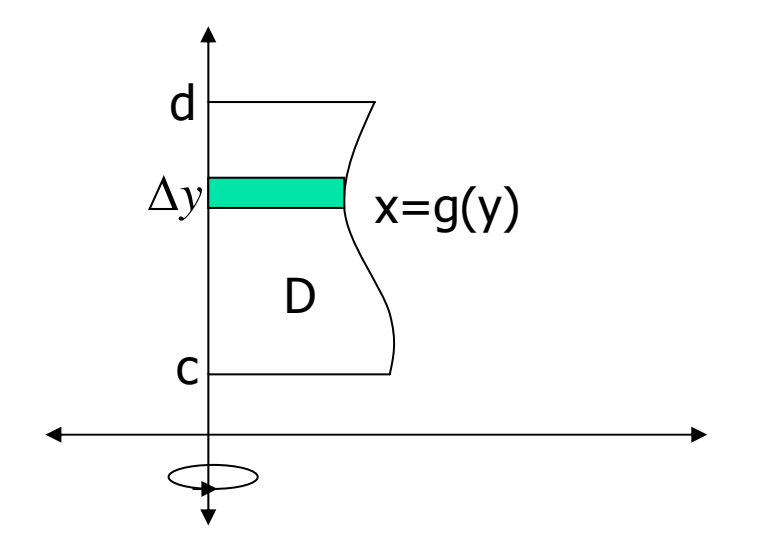

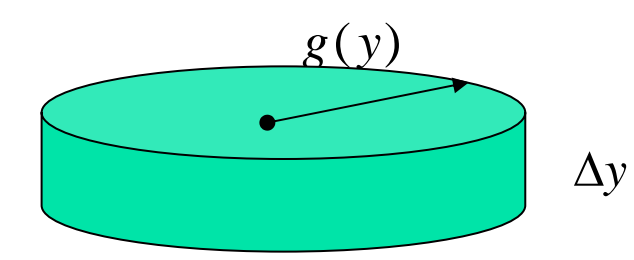

Jika irisan berbentuk persegi panjang dengan tinggi g(y) dan alas ∆y diputar terhadap sumbu y akan diperoleh suatu cakram lingkaran dengan tebal  $\Delta y$  dan Jari-jari g(y).

sehingga

$$
\Delta V \approx \pi g^2(y) \Delta y
$$

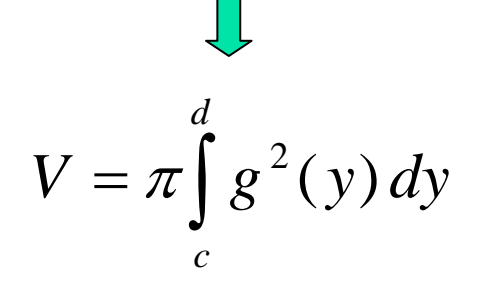

**STTTELKOA** 

Contoh : Tentukan volume benda putar yang terjadi jika daerah yang dibatasi oleh  $y = x^2$  garis  $y = 4$ , dan sumbu y diputar terhadap sumbu y

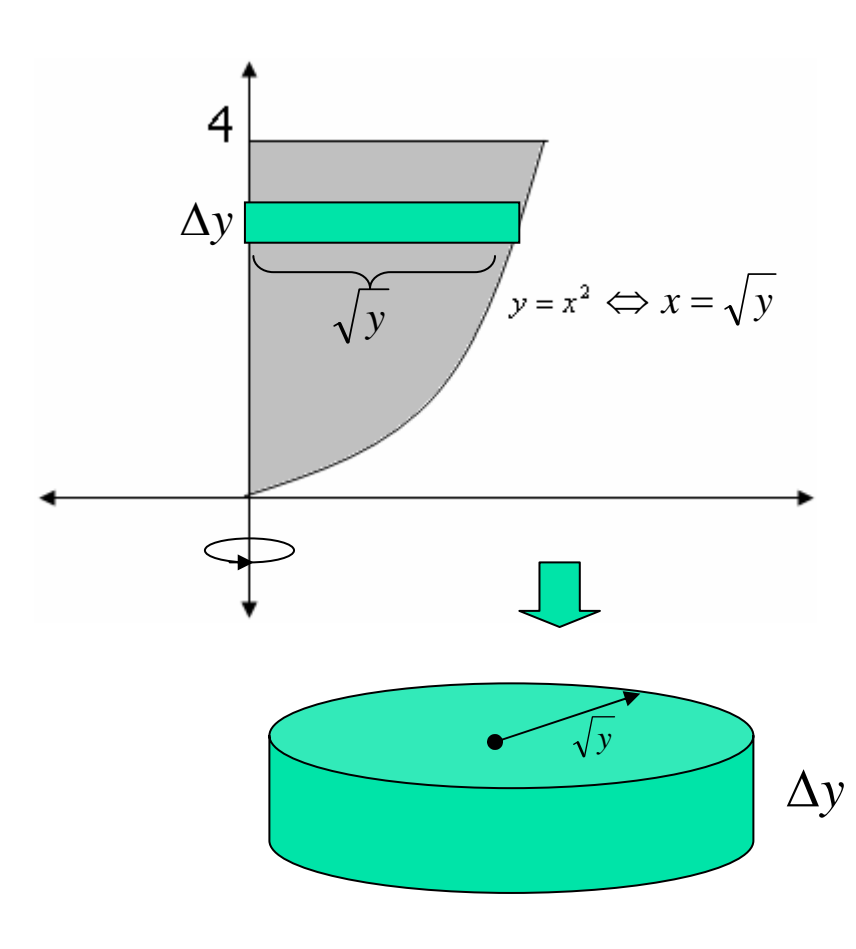

Jika irisan dengan tinggi  $\sqrt y\,$  dan tebal  $\Delta y\,$ diputar terhadap sumbu y akan diperoleh cakram dengan jari-jari  $\sqrt{y}$  dan tebal  $\Delta y$ 

Sehingga

$$
\Delta V = \pi (\sqrt{y})^2 \Delta y = \pi y \Delta y
$$

Volume benda putar

$$
V = \pi \int_{0}^{4} y dy = \frac{\pi}{2} y^2 \Big|_{0}^{4} = 8\pi
$$

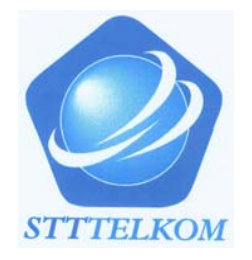

B. Hitung volume benda putar yang terjadi jika daerah yang di batasi oleh grafik fungsi-fungsi berikut diputar terhadap sumbu  $\overline{\mathcal{X}}$ 

1. 
$$
y = x^3
$$
,  $y = 0$ , dan  $x = 2$ 

2. 
$$
y = 9 - x^2
$$
 dan  $y = 0$ 

C. Hitung volume benda putar yang terjadi jika daerah yang di batasi oleh grafik fungsi-fungsi berikut diputar terhadap sumbu  $\nu$ 

3. 
$$
y = x^2
$$
,  $y = 4$ , dan  $x = 0$  di kuadran I

4. 
$$
x = y^2
$$
,  $y = 2$ , dan  $x = 0$ 

5. 
$$
y = x^3, y = 1, \text{ dan } x = 0
$$

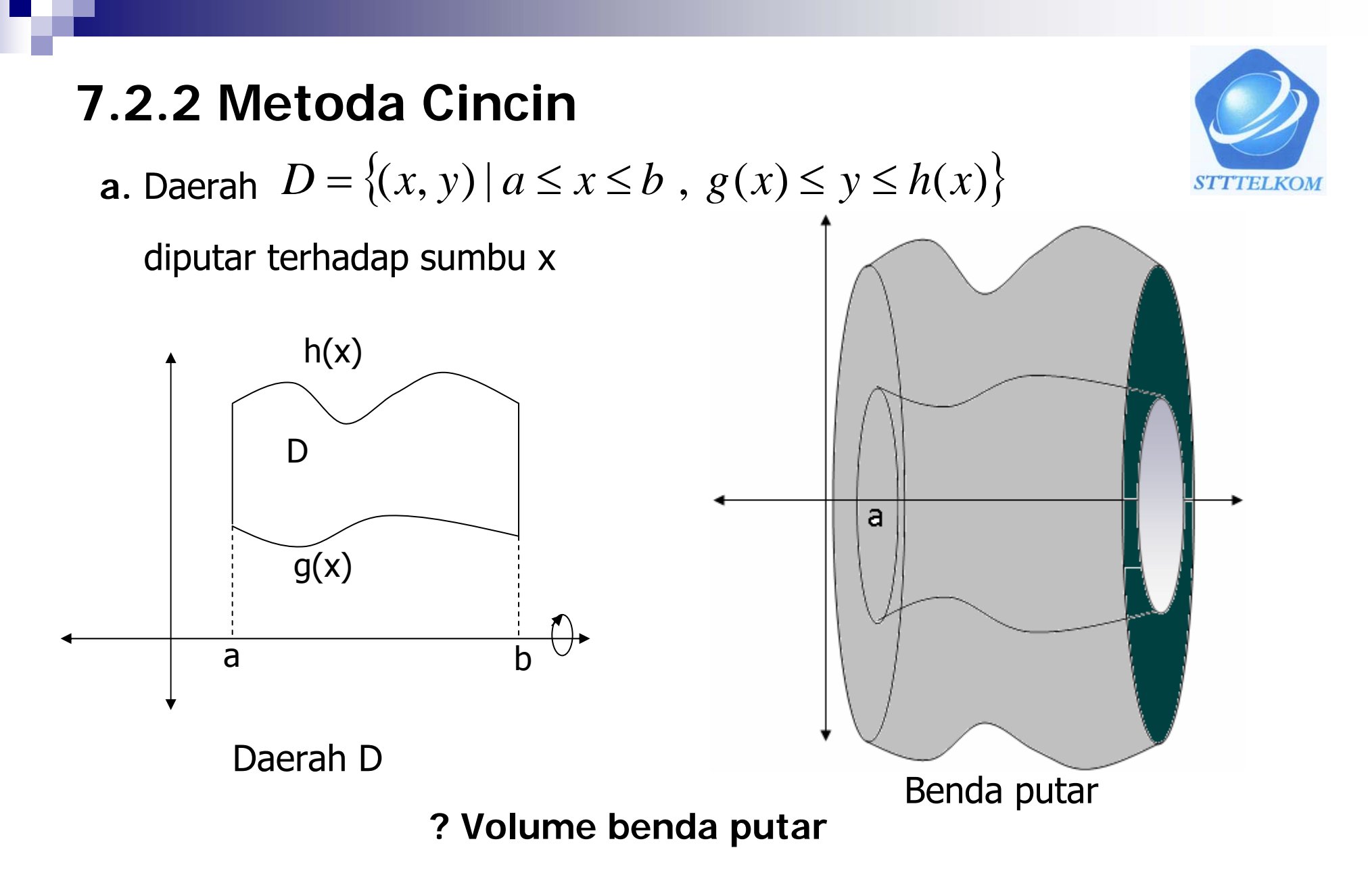

Untuk menghitung volume benda putar gunakan pendekatan Iris , hampiri, jumlahkan dan ambil limitnya.

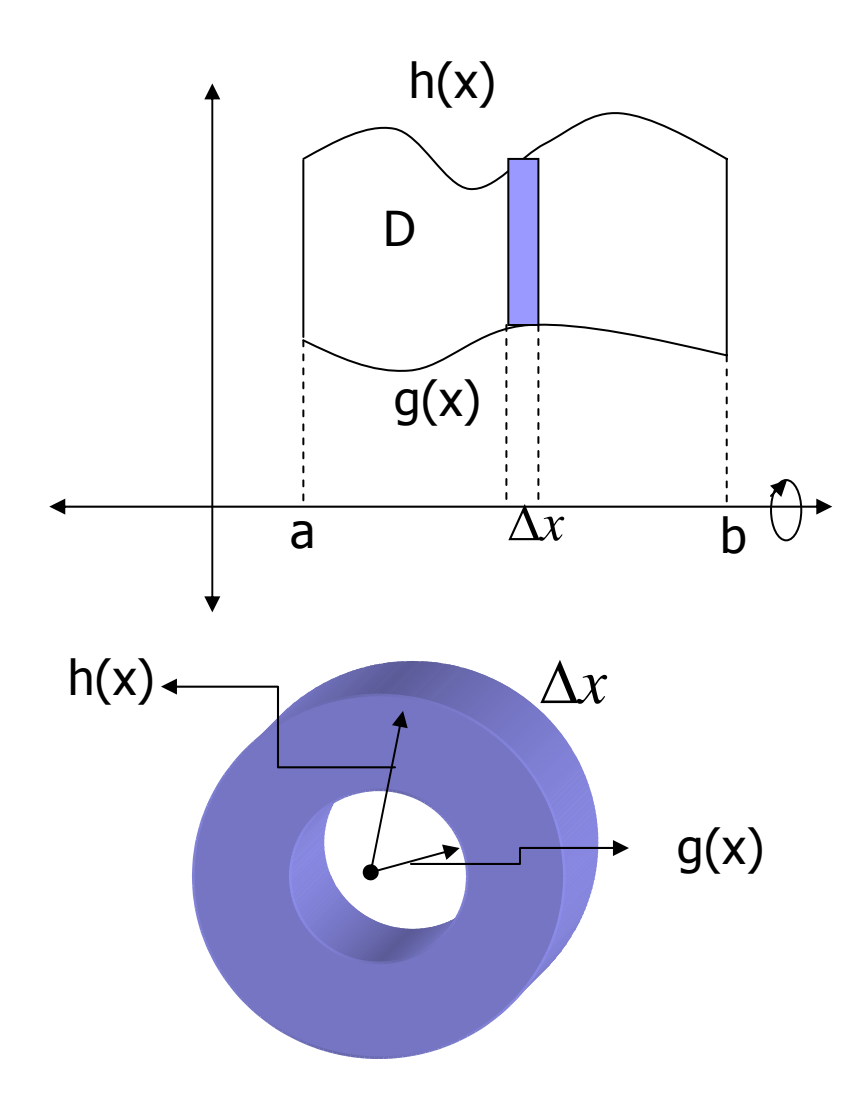

Jika irisan berbentuk persegi panjang dengan tinggi h(x)-g(x) dan alas  $\Delta x$  diputar terhadap sumbu x akan diperoleh suatu cincin dengan tebal  $\,\Delta x\,$  dan jari –jari luar h(x) dan jari-jari dalam g(x).

sehingga

$$
\Delta V \approx \pi (h^2(x) - g^2(x)) \Delta x
$$

$$
V = \pi \int_{a}^{b} (h^2(x) - g^2(x)) dx
$$

MA1114 KALKULUS I

**STITELKOM** 

Contoh: Tentukan volume benda putar yang terjadi jika daerah D yang dibatasi oleh  $y = x^2$  , sumbu x, dan garis  $x=2$  diputar terhadap garis  $y=-1$ 

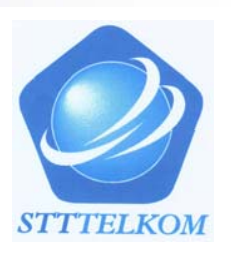

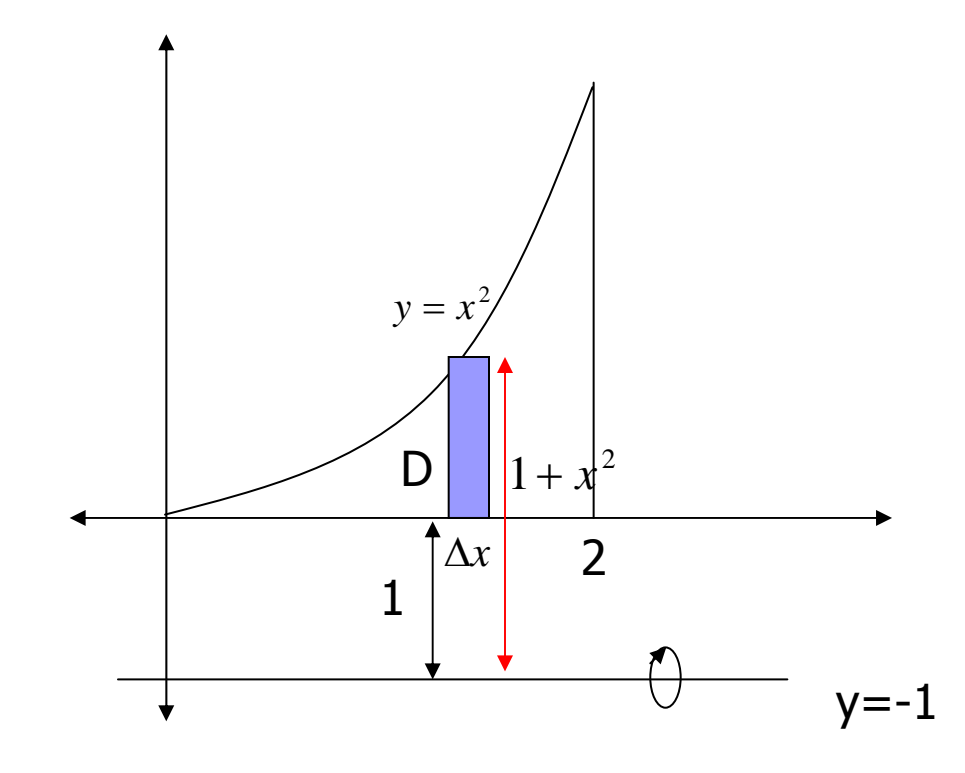

Jika irisan diputar terhadap garis  $y=1$ Akan diperoleh suatu cincin dengan Jari-jari dalam 1 dan jari-jari luar  $1 + x^2$ 

Sehingga

$$
\Delta V = \pi ((x^2 + 1)^2 - 1^2) \Delta x
$$
  
=  $\pi (x^4 + 2x^2 + 1 - 1) \Delta x$   
=  $\pi (x^4 + 2x^2) \Delta x$ 

Volume benda putar :

$$
V = \pi \int_{0}^{2} x^{4} + 2x^{2} dx = \pi (\frac{1}{5}x^{5} + \frac{2}{3}x^{3} |_{0}^{2}) = \pi (\frac{32}{5} + \frac{16}{3}) = \frac{186}{15} \pi
$$
\nMAXALKULUS1

### Catatan :

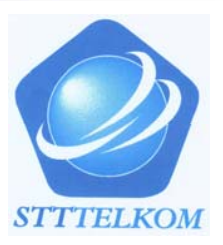

-Metoda cakram/cincin

Irisan dibuat tegak lurus terhadap sumbu putar

**-** Metoda kulit tabung

Irisan dibuat sejajar dengan sumbu putar

Jika daerah dan sumbu putarnya sama maka perhitungan dengan menggunakan metoda cakram/cincin dan metoda kulit tabung akan menghasilkan hasil yang sama

Contoh Tentukan benda putar yang terjadi jika daerah D yang dibatasi Oleh parabola  $y = x^2$  ,g<u>aris  $\mathbf{x} = \mathbf{2}$ </u>, dan sumbu  $\mathbf{x}$  diputar terhadap a. Garis  $y = 4$ b. Garis x = 3

a. Sumbu putar  $y = 4$ 

(i) Metoda cincin

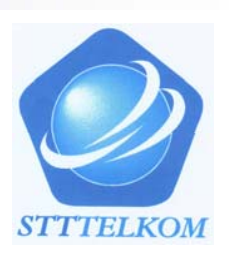

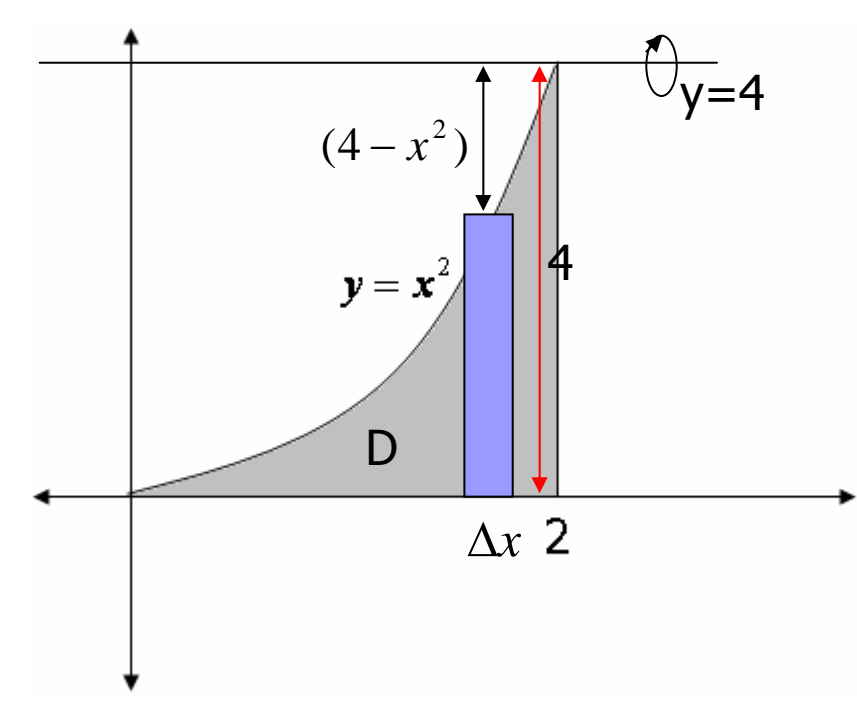

Jika irisan diputar terhadap garis  $y=4$ akan diperoleh cincin dengan  $(4-x^2)$  |  $\bigcap$  **d**  $\bigcap$  **Jari-jari dalam** =  $r_d = (4-x^2)$ Jari-jari luar =  $r_1 = 4$ 

Sehingga

$$
\Delta V \approx \pi ((4)^2 - (4 - x^2)^2) \Delta x
$$

$$
= \pi (8x^2 - x^4) \Delta x
$$

Volume benda putar

$$
V = \pi \int_{0}^{2} (8x^{2} - x^{4}) dx = \pi (\frac{8}{3}x^{3} - \frac{1}{5}x^{5}) \Big|_{0}^{2} = \pi (\frac{64}{3} - \frac{32}{5}) = \frac{224}{15} \pi
$$
\nMAXLKULUSI

b. Sumbu putar  $x=3$ 

(i) Metoda cincin

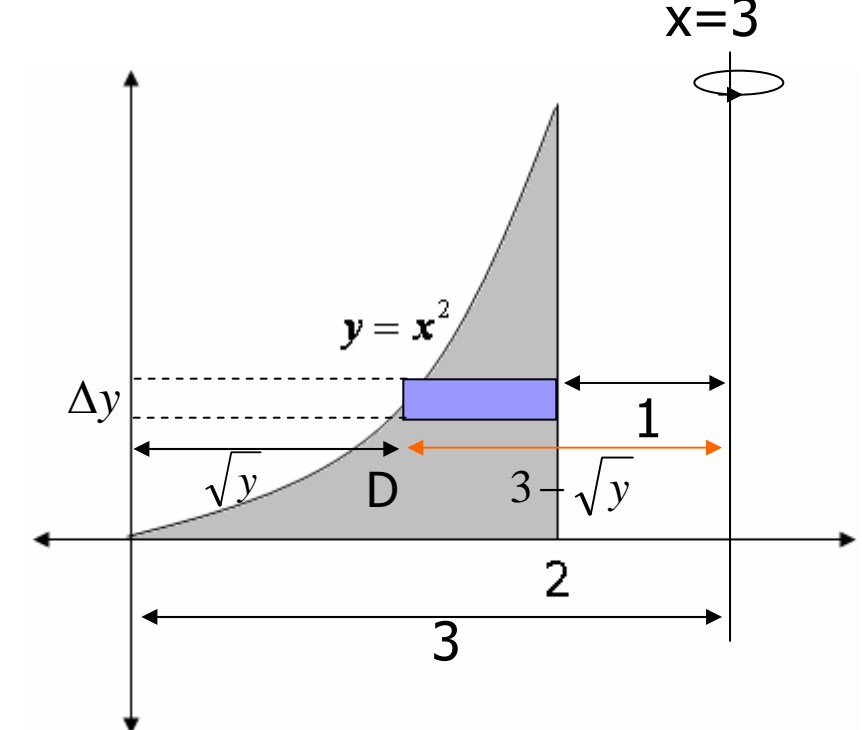

 $x=3$  Jika irisan diputar terhadap garis  $x=3$ diperoleh cincin dengan

Jari-jari dalam =  $\; r_{_{d}} = 1$ 

Jari-jari luar = *r<sub>i</sub> =* 3−√*y* 

Sehingga

$$
\Delta V \approx \pi ((3 - \sqrt{y})^2 - (1)^2) \Delta y
$$

$$
= \pi (8 - 6\sqrt{y} + y) \Delta y
$$

Volume benda putar

 $\overline{A}$ 

$$
V = \pi \int_{0}^{4} (8 - 6\sqrt{y} + y) dy = \pi (8y - 4y^{3/2} + 8\Big|_{0}^{4}) = 8\pi
$$

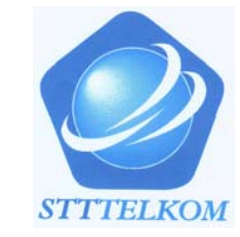

D. Hitung volume benda putar yang terjadi jika daerah yang di batasi oleh grafik fungsi-fungsi berikut diputar terhadap sumbu  $\overline{\mathcal{X}}$ 

1. 
$$
y = x^2
$$
 dan  $y = 4x$   
\n2.  $y = \sin x$ ,  $y = \cos x$ ,  $x = 0$ ,  $x = \pi/4$   
\n3.  $y = x^3$  dan  $y = x$ , di kuadran 1  
\n4.  $y = x^2$ , dan  $y = \sqrt{x}$   
\n5.  $y = \sqrt{x}$ , dan  $y = x$ 

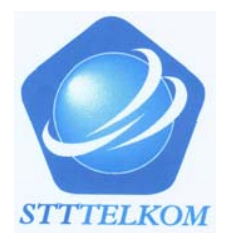

E. Hitung volume benda putar yang terjadi jika daerah yang di batasi oleh grafik fungsi-fungsi berikut diputar terhadap sumbu  $\,\mathsf{y}\,$ 

\n- 1. 
$$
y = x^2
$$
 dan  $y = 4x$
\n- 2.  $y = -x + 1$ ,  $y = x^2$ , dan  $x = 0$  di kuadran 1
\n- 3.  $y = x^3$  dan  $y = x$ , di kuadran 1
\n- 4.  $y = x^2$ , dan  $y = \sqrt{x}$
\n- 5.  $y = \sqrt{x}$ , dan  $y = x$
\n

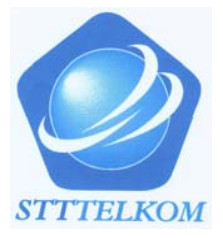

## **7.2.3 Metoda Kulit Tabung**

 $D$  iketahui  $D = \big\{ (x, y) \ | \ a \leq x \leq b \ , \ 0 \leq y \leq f(x) \big\}$ 

Jika D diputar terhadap sumbu y diperoleh benda putar

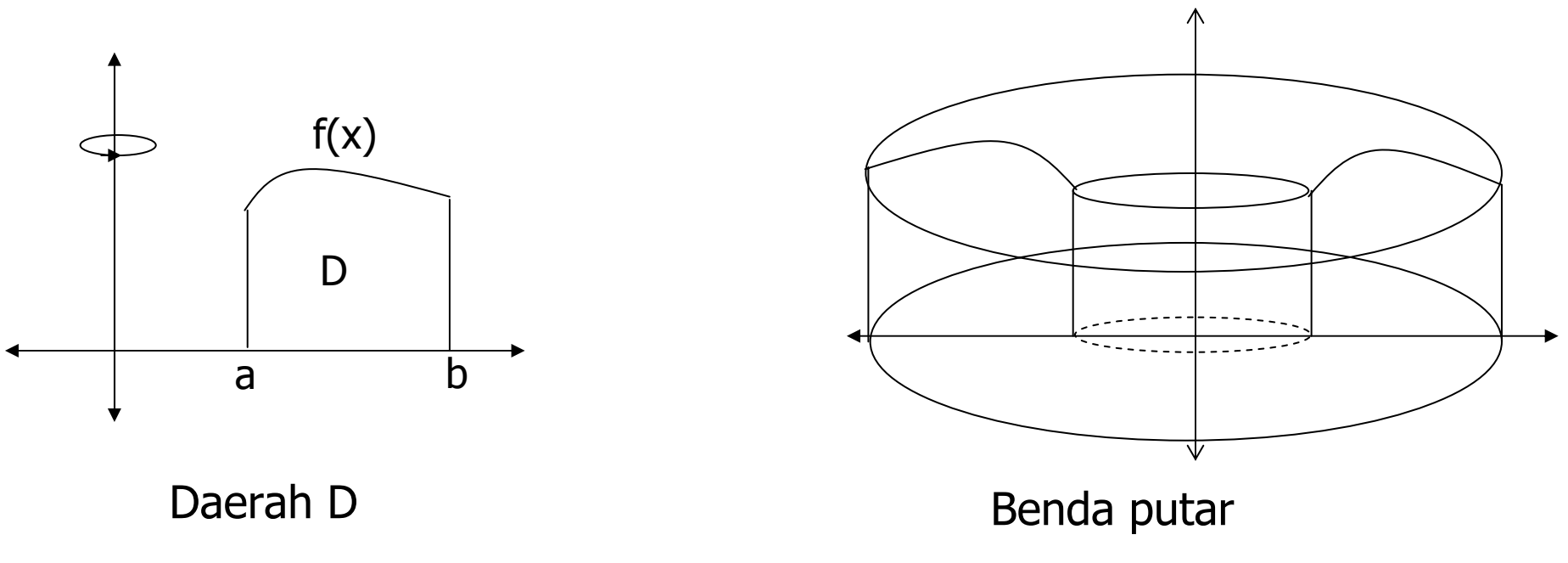

Volume benda putar ?

**STTTELKOM** 

Untuk menghitung volume benda putar gunakan pendekatan Iris , hampiri, jumlahkan dan ambil limitnya.

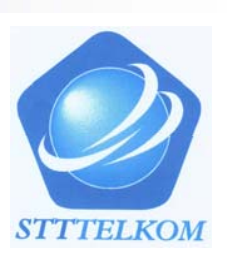

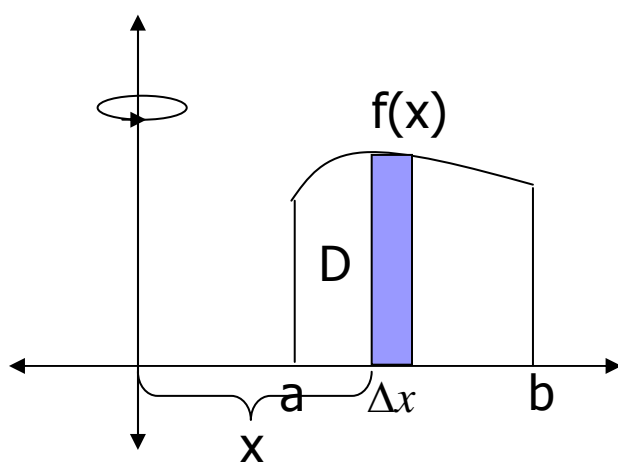

dengan tinggi f(x) dan alas  $\Delta x\;$  serta berjarak Jika irisan berbentuk persegi panjang x dari sumbu y diputar terhadap sumbu y akan diperoleh suatu kulit tabung dengan tinggi f(x), jari-jari x, dan tebal ∆*x*

sehingga

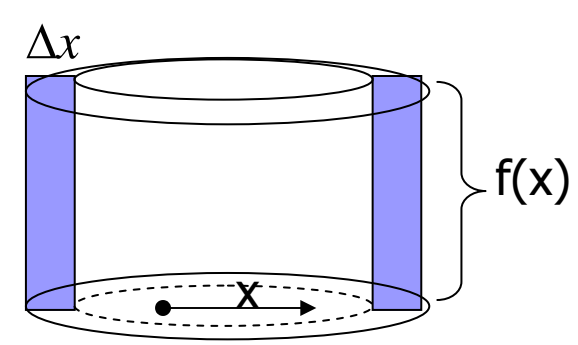

$$
\Delta V \approx 2\pi x f(x) \Delta x
$$
  

$$
\int_{a}^{b} xf(x) dx
$$

Contoh: Tentukan volume benda putar yang terjadi jika daerah D yang dibatasi oleh  $y = x^2$  , sumbu x, dan garis x=2 diputar terhadap sumbu y

2

∆*x*

 $\overline{\phantom{0}}$ 

 $x^2$ 

*y* <sup>=</sup> *<sup>x</sup>*

D

x

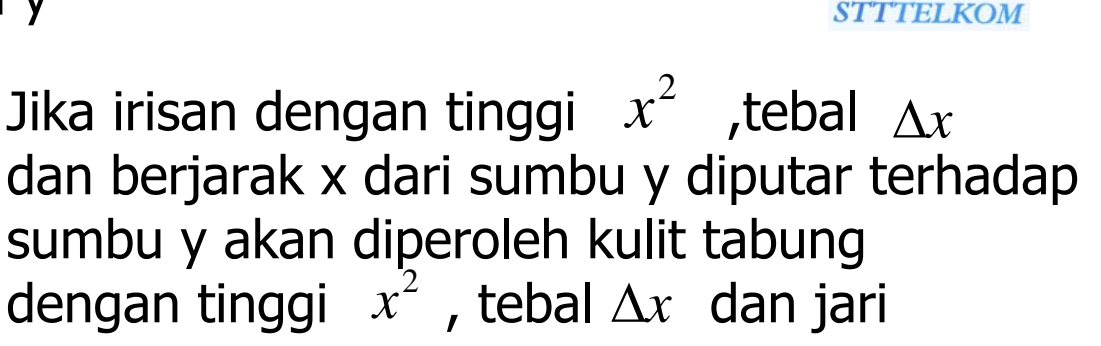

Sehingga

jari <sup>x</sup>

$$
\Delta V = 2\pi \, x \, x^2 \Delta x = 2\pi \, x^3 \, \Delta x
$$

Volume benda putar

$$
V = 2\pi \int_{0}^{2} x^{3} dx = \frac{\pi}{2} x^{4} |_{0}^{2} = 8\pi
$$

### Catatan :

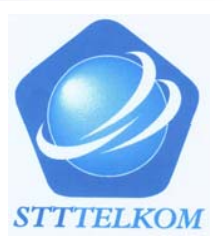

-Metoda cakram/cincin

Irisan dibuat tegak lurus terhadap sumbu putar

**-** Metoda kulit tabung

Irisan dibuat sejajar dengan sumbu putar

Jika daerah dan sumbu putarnya sama maka perhitungan dengan menggunakan metoda cakram/cincin dan metoda kulit tabung akan menghasilkan hasil yang sama

Contoh Tentukan benda putar yang terjadi jika daerah D yang dibatasi Oleh parabola  $y = x^2$  ,g<u>aris  $\mathbf{x} = \mathbf{2}$ </u>, dan sumbu  $\mathbf{x}$  diputar terhadap a. Garis  $y = 4$ b. Garis x = 3

(ii) Metoda kulit tabung

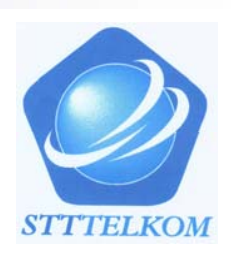

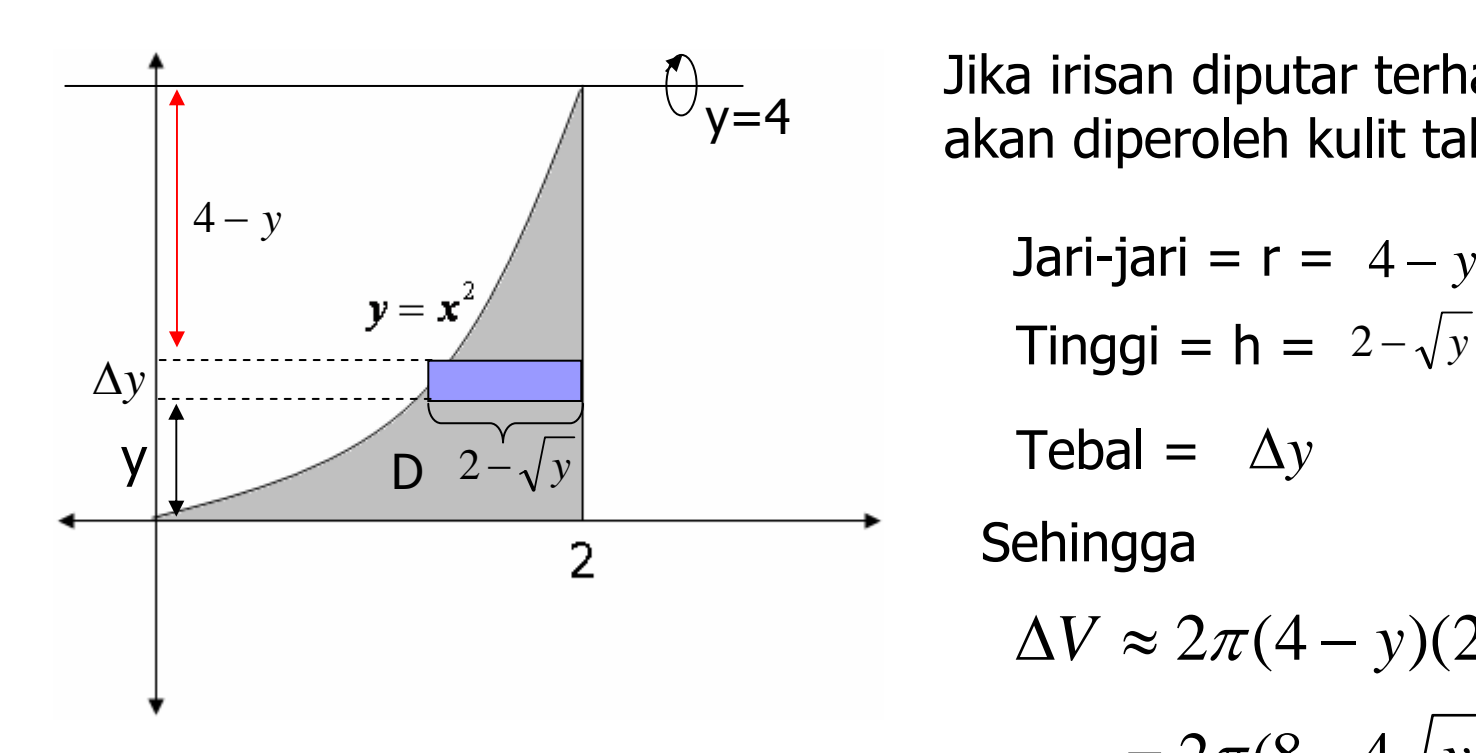

Jika irisan diputar terhadap garis  $y=4$ akan diperoleh kulit tabung dengan

Tinggi =  $h = 2 - \sqrt{y}$ Tebal =  $\Delta y$ Sehingga  $\Delta V \approx 2\pi (4 - y)(2 - \sqrt{y})\Delta y$  $= 2\pi (8 - 4\sqrt{y} - 2y + y\sqrt{y})\Delta y$ 

$$
V = 2\pi \int_{0}^{4} (8 - 4\sqrt{y} - 2y + y\sqrt{y}) dy = 2\pi (8y - \frac{8}{3}y^{3/2} - y^2 + \frac{2}{5}y^{5/2})\Big|_{0}^{4} = \frac{224}{15}\pi
$$

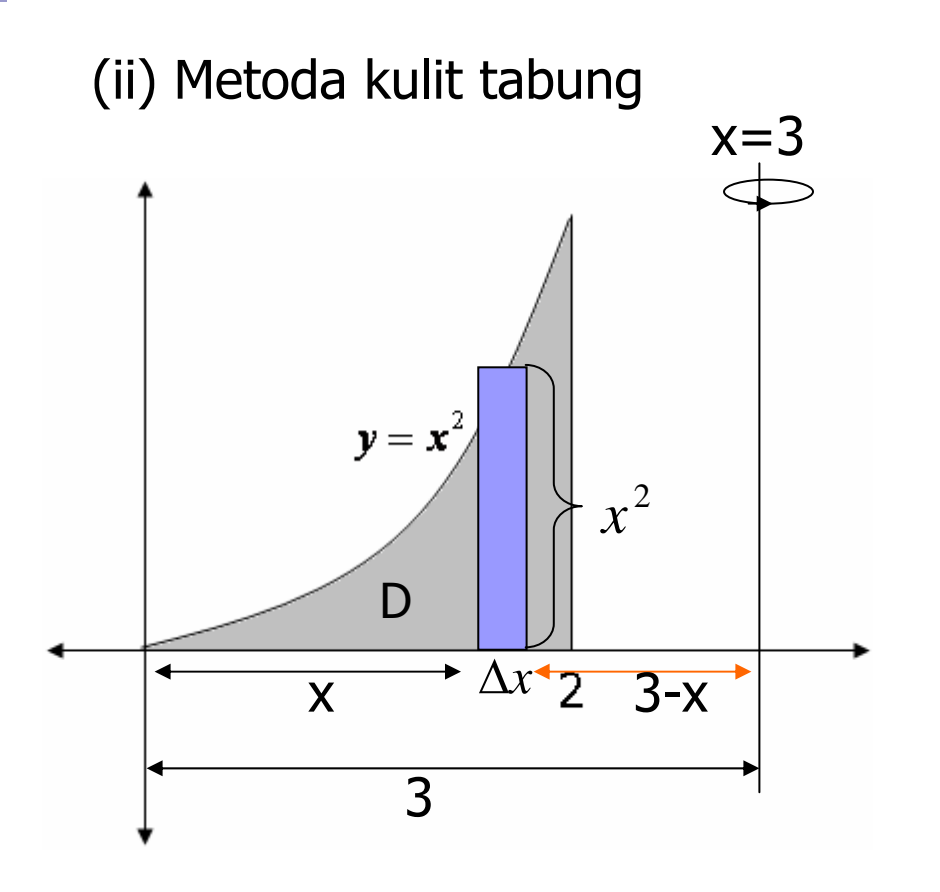

**STTTELKOM** 

Jika irisan diputar terhadap garis  $x=3$ diperoleh kulit tabung dengan

Tinggi =  $h = x^2$ Jari-jari = r = 3-x

$$
Tebal = \Delta x
$$

Sehingga

$$
\Delta V \approx 2\pi (3 - x)x^2 \Delta x
$$

$$
= 2\pi (3x^2 - x^3) \Delta x
$$

Volume benda putar

$$
V = 2\pi \int_{0}^{2} (3x^{2} - x^{3}) dx = 2\pi (x^{3} - \frac{1}{4}x^{4})|_{0}^{2} = 2\pi (8 - 4) = 8\pi
$$

- F. Daerah D dibatasi oleh kurva  $y = \sqrt{x}$  dan garis  $x = 2y$ . Hitung volume benda putar, jika D diputar terhadap :
	- (1) sumbu x (4) sumbu y (2) garis  $x = -1$  (5) garis  $y = -2$
	-

(3) garis  $y = 4$  (6) garis  $x = 4$ 

- G. Daerah D dibatasi oleh parabol  $y = 4x x^2$  dan garis  $x + y = 4$ . Hitung volume benda putar, jika D diputar terhadap :
	- (1) sumbu x (3) sumbu y (2) garis  $x = 6$  (4) garis  $y = -1$

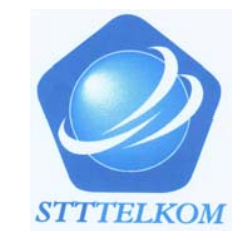

## 7.3 Panjang Kurva

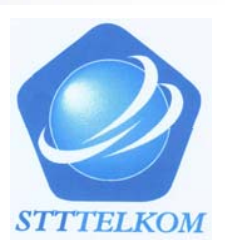

Persamaan parameter kurva dibidang

$$
x = f(t) y = g(t) , a \le t \le b
$$
 (1)

Titik A(f(a),g(a)) disebut titik pangkal kurva dan titik B(f(b),g(b)) disebut titik ujung dari kurva.

**Definisi** : Suatu kurva dalam bentuk parameter seperti (1) disebut mulus jika

(i) 
$$
f'
$$
 dan  $g'$  kontinu pada [a,b]

Kurva tidak berubah sekonyong-konyong

(ii) *f* ' dan *<sup>g</sup>*' tidak secara bersamaan nol pada (a,b)

Misal diberikan kurva dalam bentuk parameter (1), akan dihitung panjang kurva

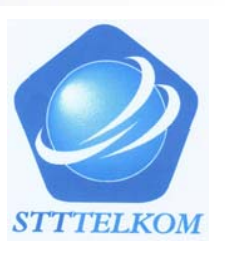

### Langkah

1. Partisi [a,b] menjadi n bagian, dengan titik-titik pembagian

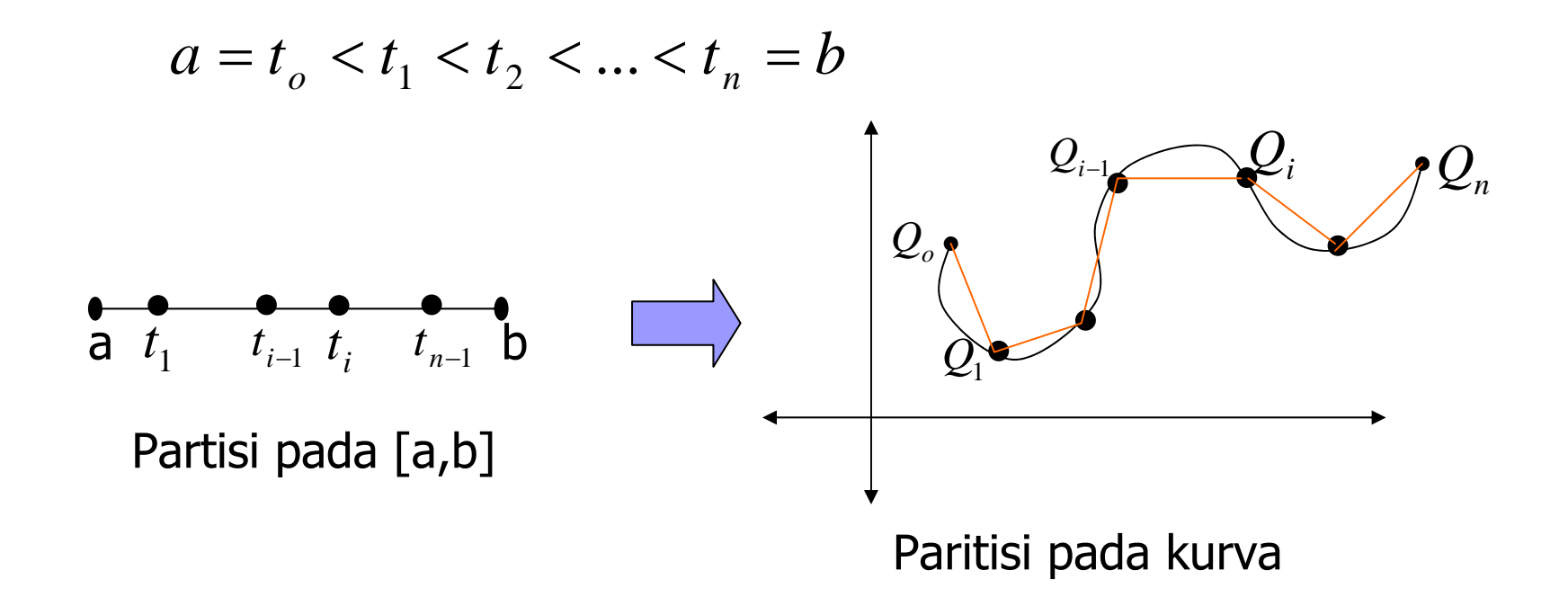

2. Hampiri panjang kurva

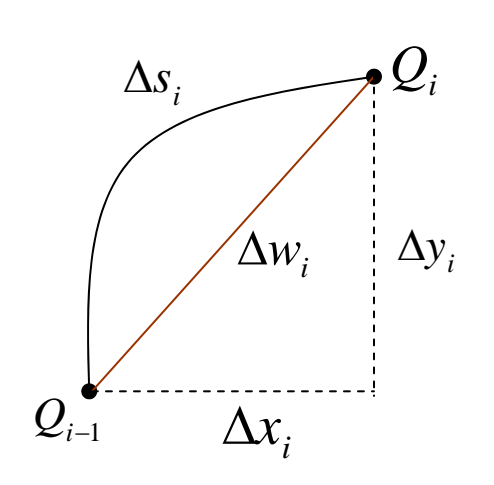

**STITELKOM** 

- *i* <sup>∆</sup>*<sup>s</sup>* panjang busur *Qi*−<sup>1</sup>*Qi*
- ∆*wi* panjang tali busur *Qi*−<sup>1</sup>*Qi*

Panjang busur dihampiri dengan panjang tali busur

$$
\Delta s_i \approx \Delta w_i
$$
  
=  $\sqrt{(\Delta x_i)^2 + (\Delta y_i)^2}$   
=  $\sqrt{[f(t_i) - f(t_{i-1})]^2 + [g(t_i) - g(t_{i-1})]}$ 

Dengan menggunakan teorema nilai rata-rata untuk turunan, terdapat  $\hat{t}_i, \bar{t}_i \in ( t_{i-1}, t_i )$ sehingga

$$
f(t_i) - f(t_{i-1}) = f'(\bar{t}_i)\Delta t
$$
  

$$
g(t_i) - g(t_{i-1}) = g'(\hat{t}_i)\Delta t
$$

MA1114 KALKULUS I

 $_{1})]^{2}$ 

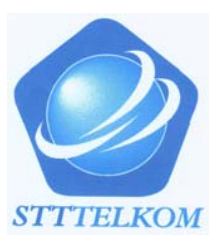

$$
\text{dengan } \Delta t_i = t_i - t_{i-1}
$$

sehingga

$$
\Delta w_i = \sqrt{[f'(\bar{t}_i)\Delta t_i]^2 + [g'(\hat{t}_i)\Delta t_i]^2}
$$

$$
= \sqrt{[f'(\bar{t}_i)]^2 + [g'(\hat{t}_i)]^2}\Delta t_i
$$

Panjang kurva dihampiri oleh jumlah panjang tali busur

$$
L \approx \sum_{i=1}^{n} \sqrt{\left[f'(\bar{t}_i)\right]^2 + \left[g'(\hat{t}_i)\right]^2} \, \Delta t_i
$$

Dengan mengambil panjang partisi(||P||) menuju nol diperoleh

$$
L = \int_{a}^{b} \sqrt{[f'(t)]^{2} + [g'(t)]^{2}} dt
$$

**STTTELKOM** 

Jika persamaan kurva y=f(x),  $a \le x \le b$ 

Ctt:

$$
L = \int_{f^{-1}(a)}^{f^{-1}(b)} \sqrt{[f'(t)]^2 + [g'(t)]^2} dt = \int_{a}^{b} \sqrt{[\frac{dx}{dt}]^2 + [\frac{dy}{dt}]^2} dt
$$
  
= 
$$
\int_{a}^{b} \sqrt{(\frac{dx}{dt})^2 (1 + (\frac{dy}{dx})^2)} dt = \int_{a}^{b} \sqrt{1 + (\frac{dy}{dx})^2} dx
$$

Jika persamaan kurva x=g(y),  $c \le y \le d$ 

$$
L = \int_{g^{-1}(c)}^{g^{-1}(d)} \sqrt{[f'(t)]^2 + [g'(t)]^2} dt = \int_{c}^{d} \sqrt{[\frac{dx}{dt}]^2 + [\frac{dy}{dt}]^2} dt
$$
  
= 
$$
\int_{c}^{d} \sqrt{(\frac{dy}{dt})^2} (\frac{dx}{dy})^2 + 1 dt = \int_{c}^{d} \sqrt{1 + (\frac{dx}{dy})^2} dy
$$

Contoh : Hitung panjang kurva

1. 
$$
x = t^3
$$
,  $y = t^2$ ;  $0 \le t \le 4$ 

$$
x'(t) = 3t^2, y'(t) = 2t
$$

Panjang kurva

$$
L = \int_{0}^{4} \sqrt{(3t^2)^2 + (2t)^2} dt = \int_{0}^{4} \sqrt{9t^4 + 4t^2} dt = \int_{0}^{4} \sqrt{t^2(9t^2 + 4)} dt
$$
  
= 
$$
\int_{0}^{4} t\sqrt{9t^2 + 4} dt = \int_{0}^{4} t(9t^2 + 4)^{1/2} \frac{d(9t^2 + 4)}{18t}
$$
  
= 
$$
\frac{1}{18} \frac{2}{3} (9t^2 + 4)^{3/2} \Big|_{0}^{4} = \frac{1}{27} (40\sqrt{40} - 8) = \frac{1}{27} (80\sqrt{10} - 8)
$$

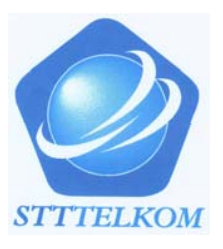

2. 
$$
y = 2x^{3/2}
$$
 antara x = 1/3 dan x=7

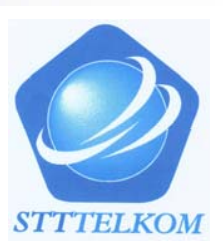

#### Jawab :

$$
\frac{dy}{dx} = 3x^{1/2}
$$
\n
$$
L = \int_{1/3}^{7} \sqrt{1 + (3x^{1/2})^2} dx = \int_{1/3}^{7} \sqrt{1 + 9x} dx = \frac{1}{9} \int_{1/3}^{7} (1 + 9x)^{1/2} d(1 + 9x)
$$
\n
$$
= \frac{2}{27} (1 + 9x)^{3/2} \Big|_{1/3}^{7} = \frac{2}{27} (512 - 8) = 37 \frac{1}{3}
$$

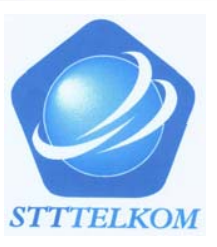

E. Hitung panjang kurva berikut

1. 
$$
x = 4 \sin t
$$
,  $y = 4 \cos t - 5$ ;  $0 \le t \le \pi$   
\n2.  $x = 3t^2 + 2$ ,  $y = 2t^3 - 1/2$ ;  $1 \le t \le 4$   
\n3.  $y = \frac{1}{3}(x^2 + 2)^{3/2}$ ,  $0 \le x \le 1$   
\n4.  $x = \frac{1}{3}\sqrt{y}(y-3)$ ,  $0 \le y \le 9$   
\n5.  $y = \ln(1 - x^2)$ ,  $0 \le x \le 1/2$   
\n6.  $y = \frac{x^2}{2} - \frac{\ln x}{4}$ ,  $2 \le x \le 4$